#### **Welcome to DATA WEEK! June 16-17**

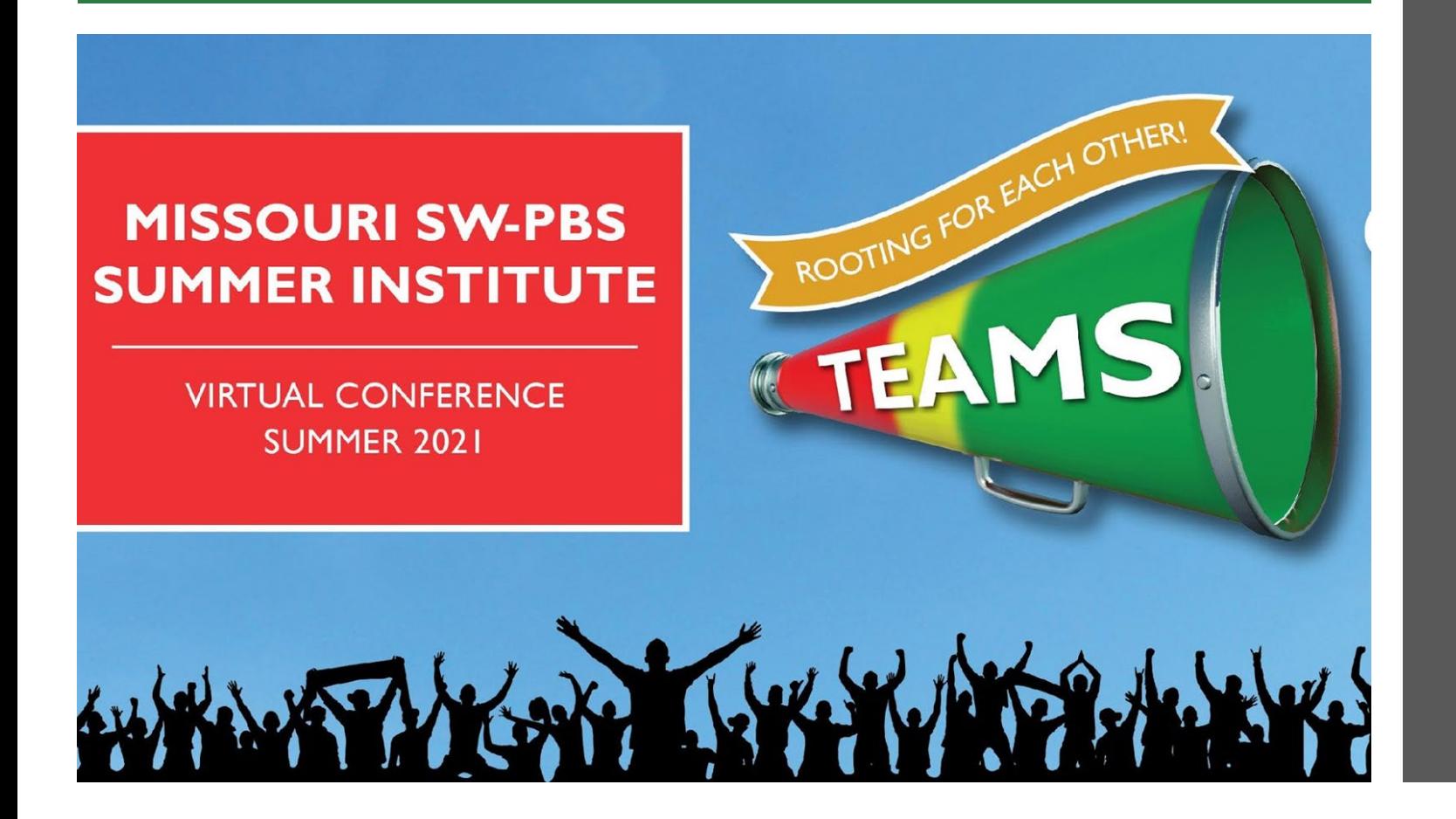

#### THANK YOU FOR JOINING US

Session 5 – Visioning Lab: Data Begins at 1:15 p.m.

Tweet about your experience! #SI2021

#### **Welcome to DATA WEEK! June 16-17**

# MO SW-PBS SUMMER INSTITUTE ROOTING FOR EACH OTHER! TEAMS

- Keep cameras off
- Keep mics muted
- Participate during engagement opportunities when offered
- Limit use of Chat feature unless otherwise instructed

#### Tweet about your experience! #SI2021

For Technical Assistance, contact Tammy Bagley. Phone: 573-881-4849 Email: [tammy@custommeetingplanners.com](mailto:tammy@custommeetingplanners.com)

## Visioning Lab

Data

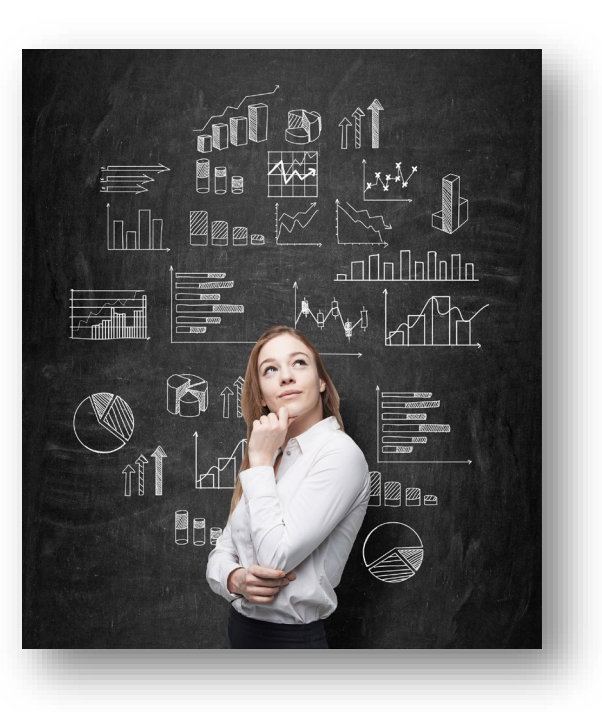

MO SW-PBS SUMMER INSTITUTE

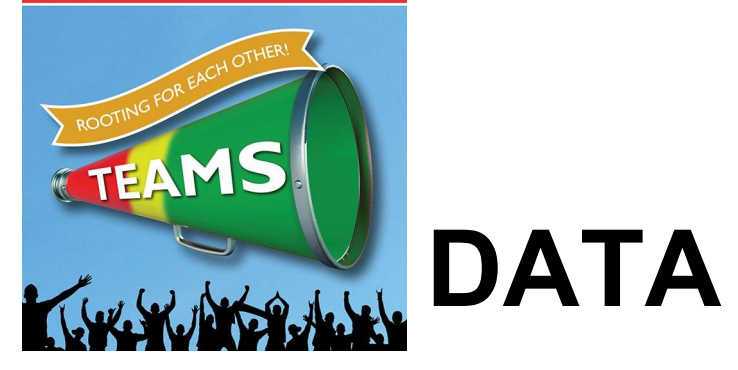

#### Outcomes

- Make new connections
- Identify common challenges/obstacles to DBDM
- Leverage collective knowledge and experience to identify strategies
- Commit to next steps

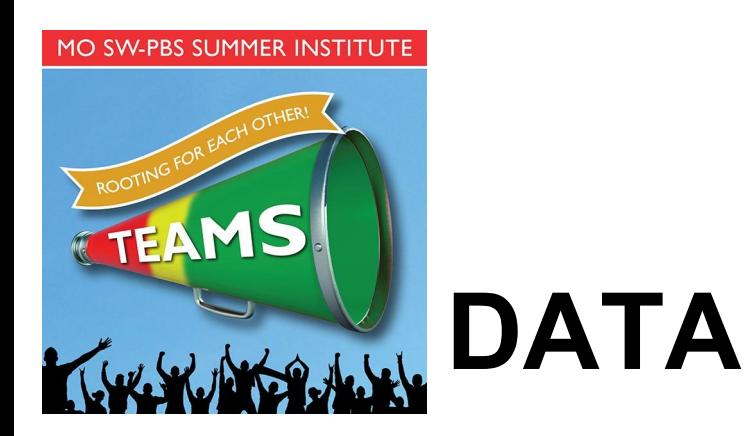

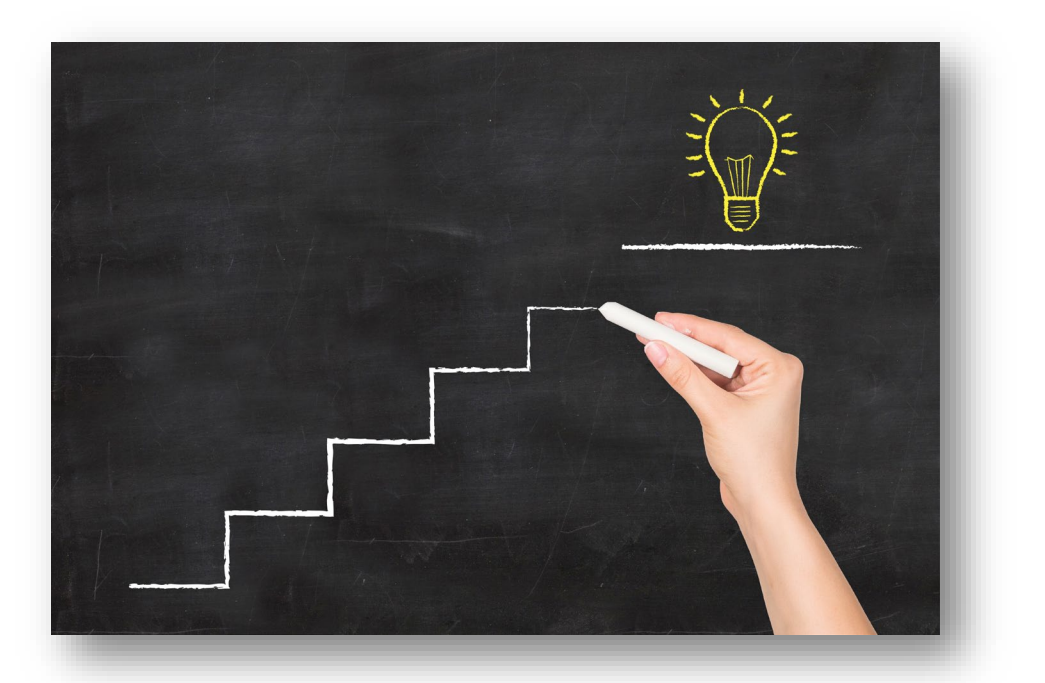

#### Process

- Select breakout based on topic
	- Strive for *5*
- Select your group's Google Doc (Topic and number)
- Choose roles
- Answer icebreaker question
- Identify challenges
- Prioritize challenges
- Brainstorm possible strategies
- Make a commitment
- Make connections

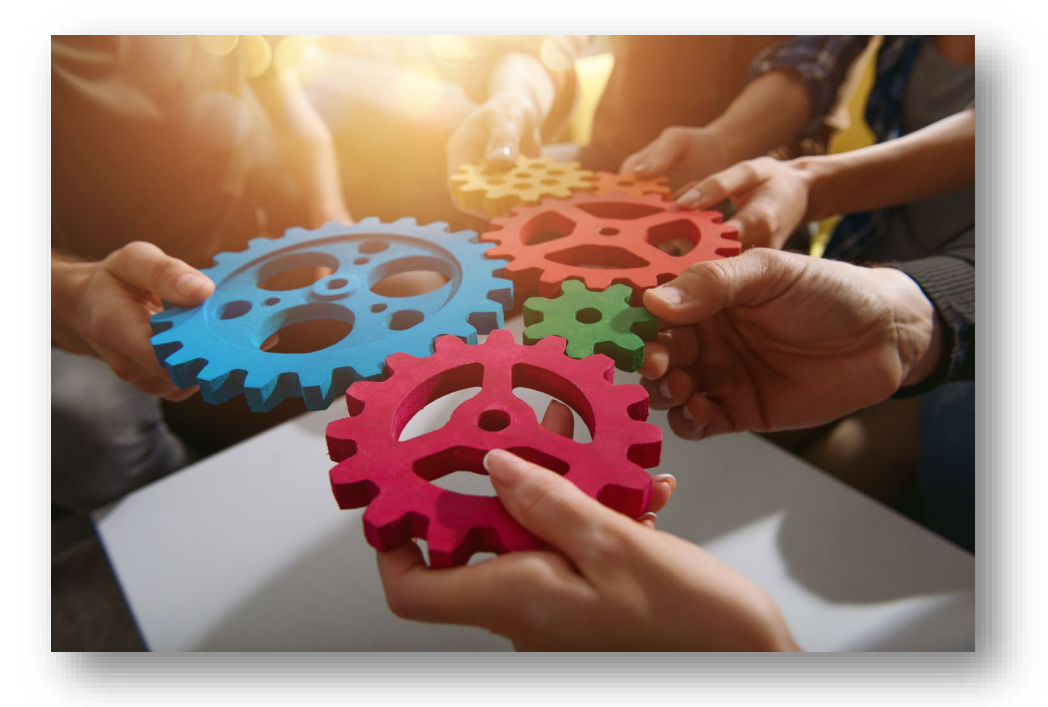

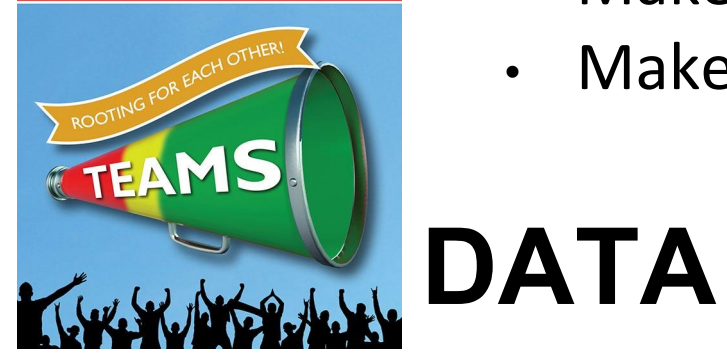

## Topical Breakout Sessions

- Classroom minor collection & DBDM
- Tier 2 data collection & DBDM
- Tier 3 data collection & DBDM
- DBDM for School Improvement
- ODR data collection & DBDM (DBDM/Solution Plan)
- Integrating Academic and Behavior Data
- Data informed Professional Learning
- Early Childhood data collection and DBDM

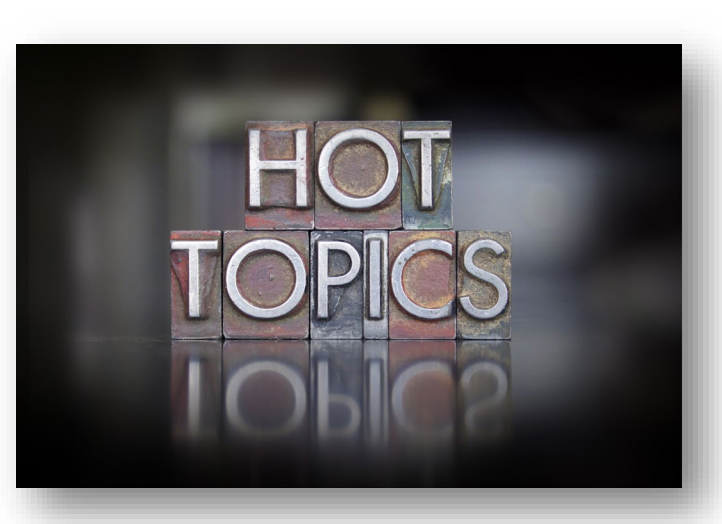

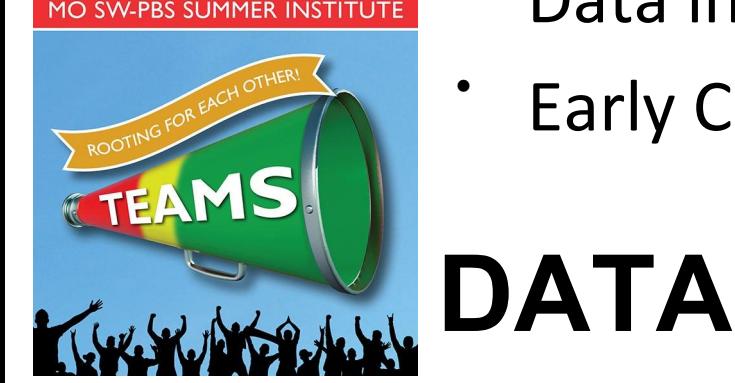

## Additional Thoughts

- Breakouts are not a binding commitment
	- Aim for 5-10 per group
	- Conversation relevant to your needs
	- Assume positive intent

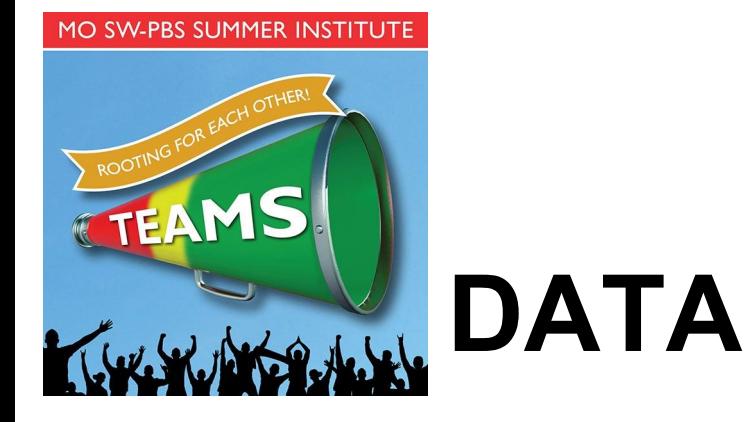

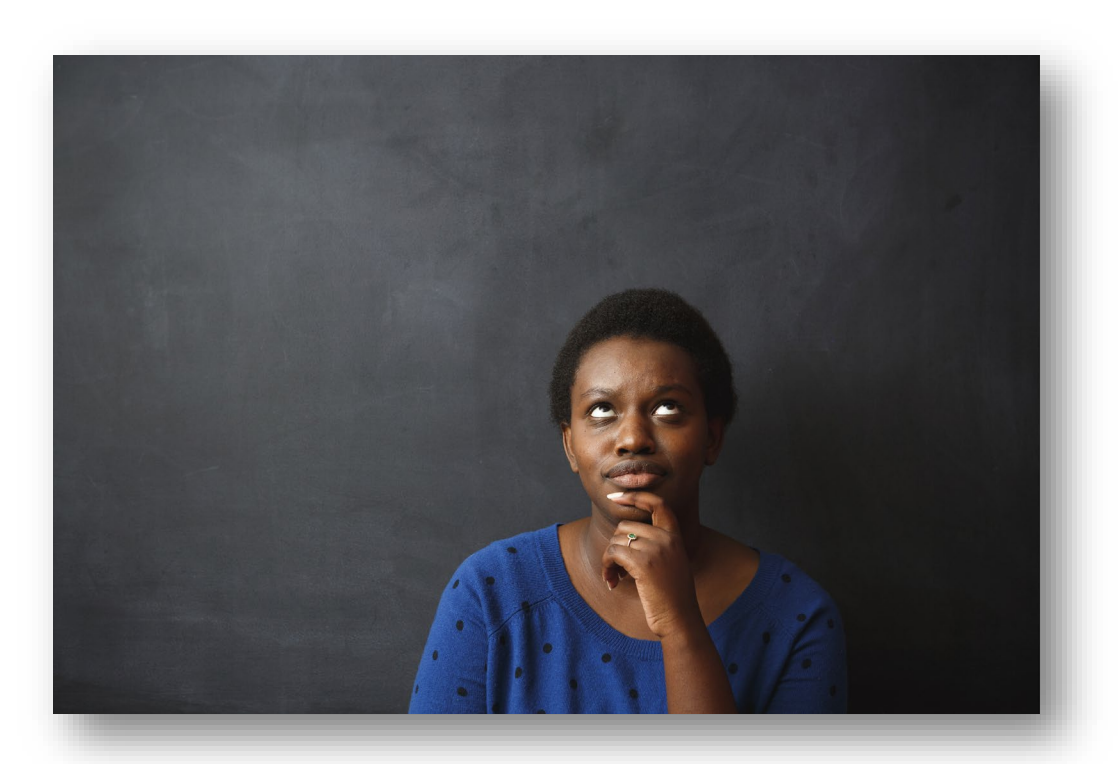

## More Thoughts

- Mute when not speaking
- Recorder may want to share screen
- Use the reactions hand raise to take turns
- Say your name when beginning to speak
- Make sure every voice is heard
- MO SW-PBS consultants will be lurking

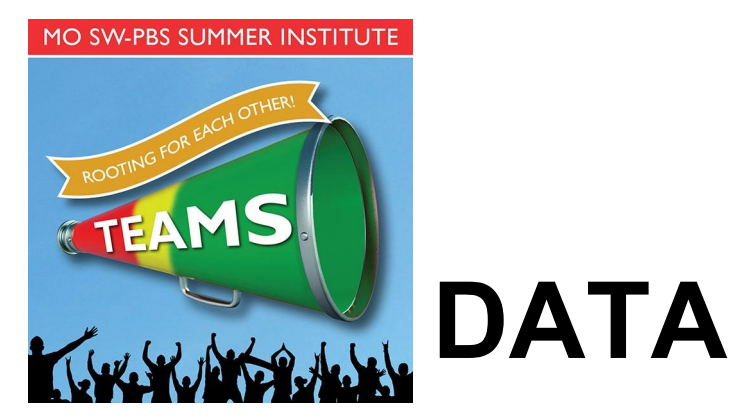

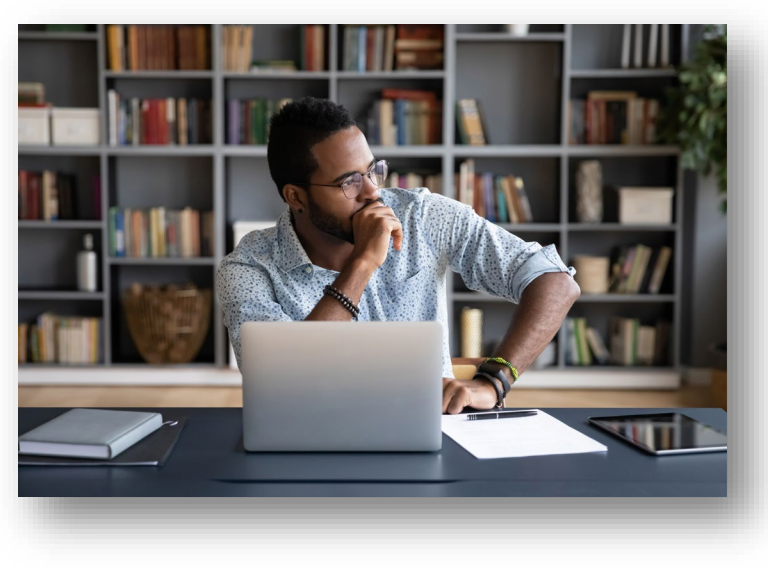

 $\bullet$ 

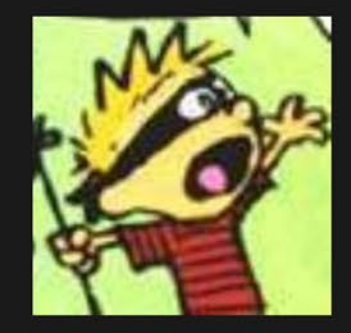

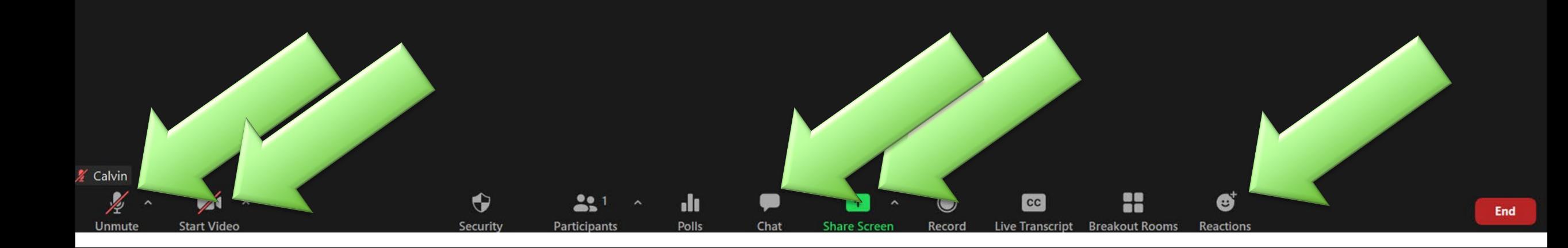

 $\bullet$ 

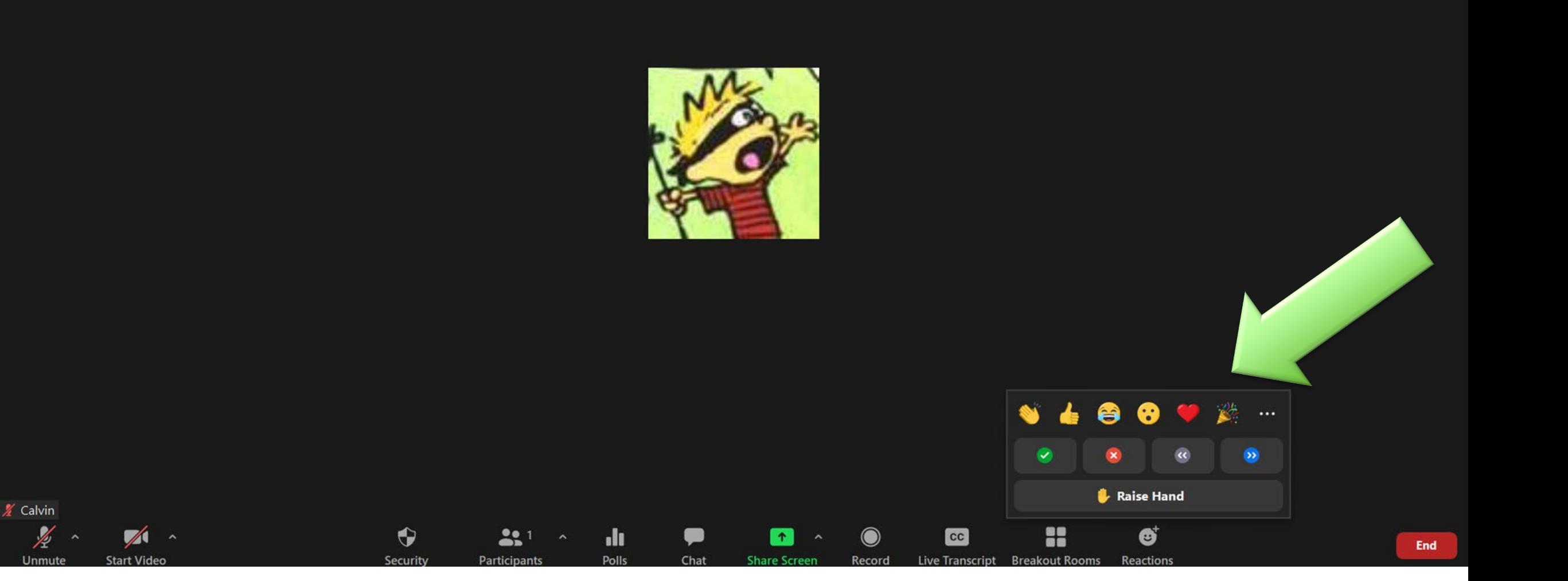

 $\bullet$ 

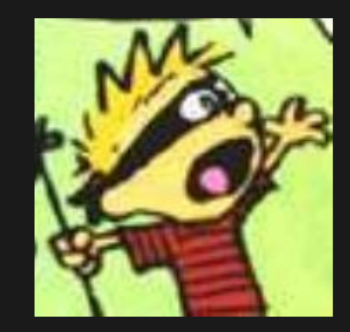

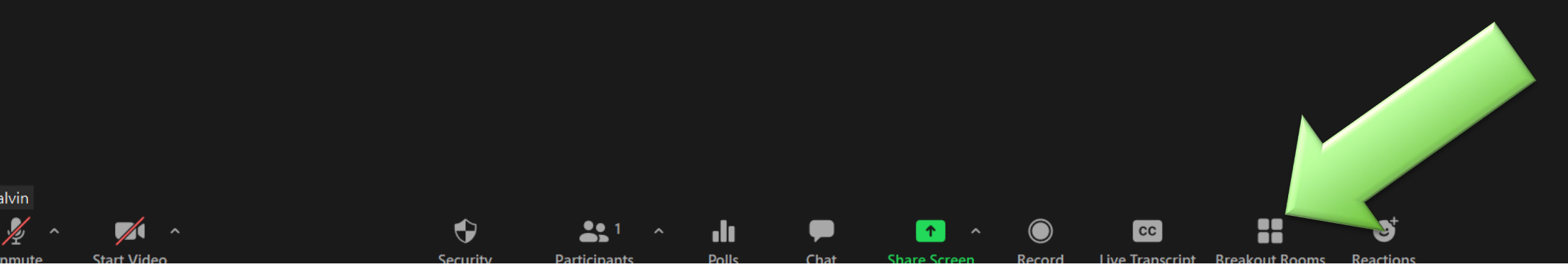

#### Topics and Session Documents

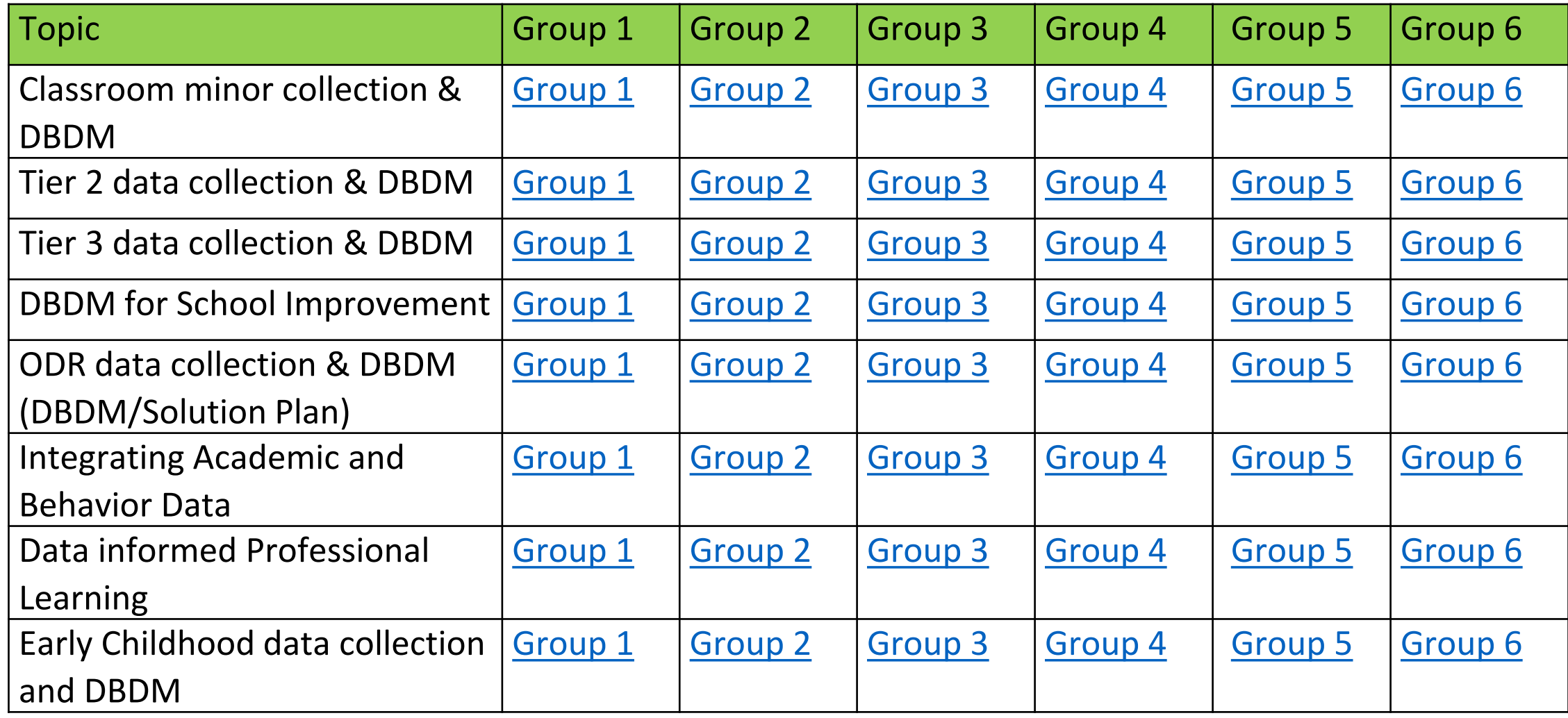

## After Thoughts

- We will regroup 10 minutes before the session ends.
- Share out

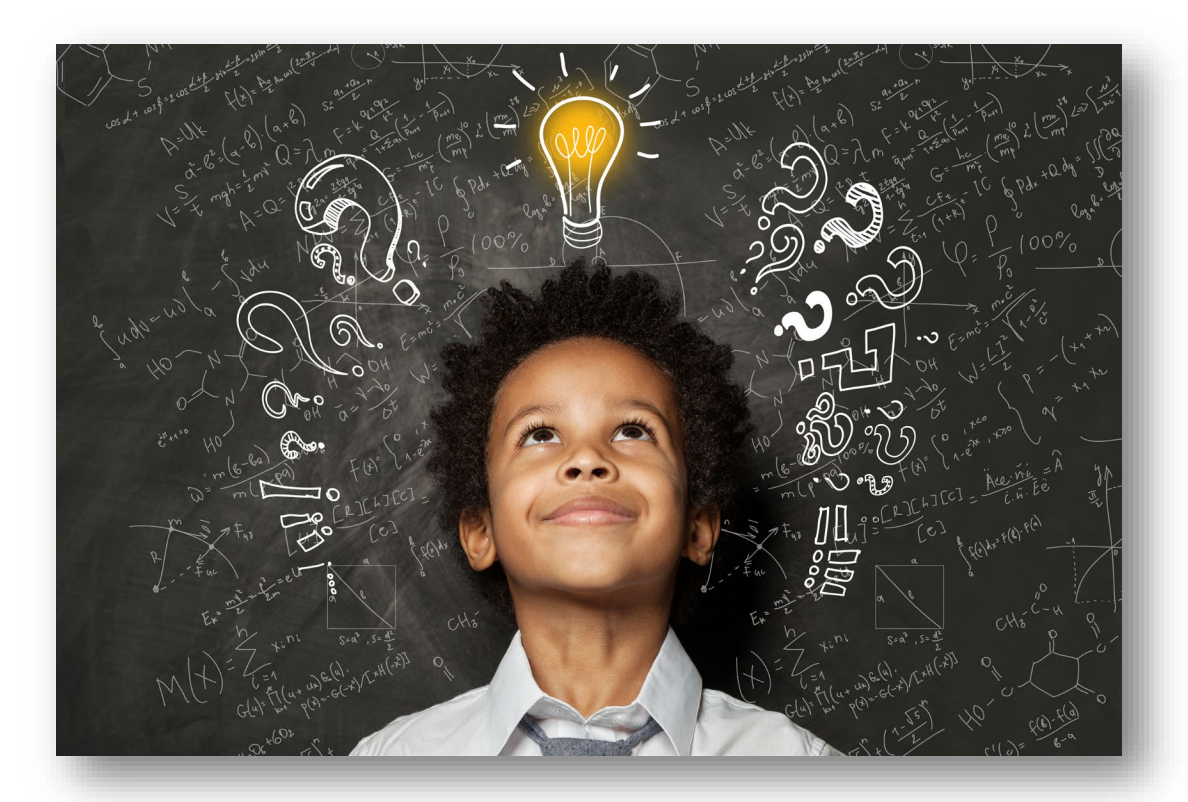

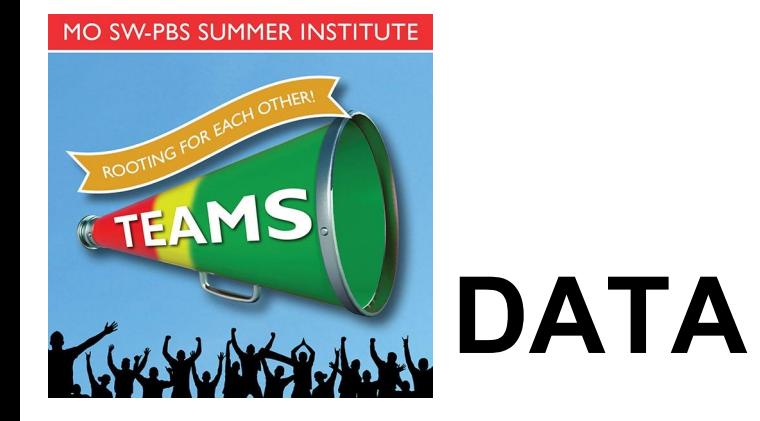

### Contact Information

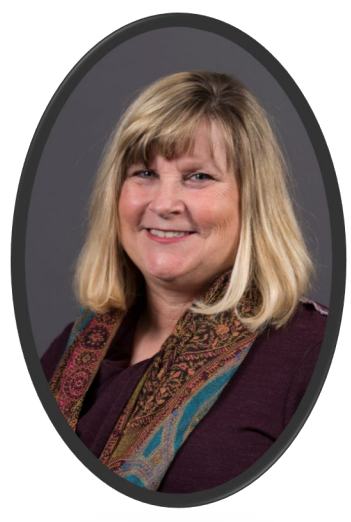

Rebecca Roberts robertsra@mst.edu

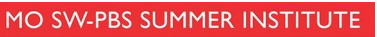

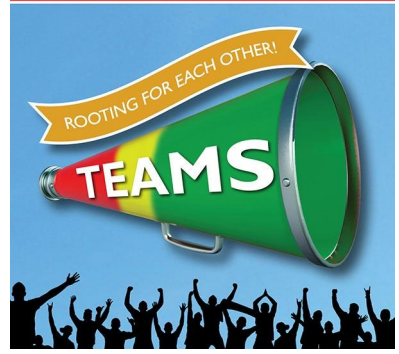

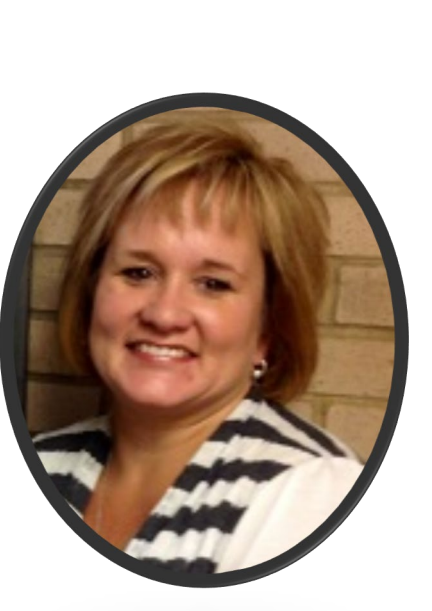

Jeanie Carey careyje@mst.edu

**DATA**

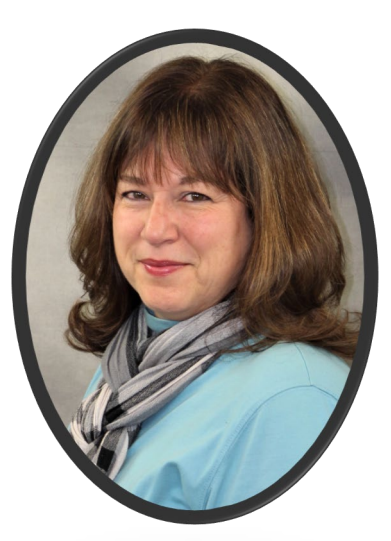

Susanna Hill susannahill@missouristate.edu

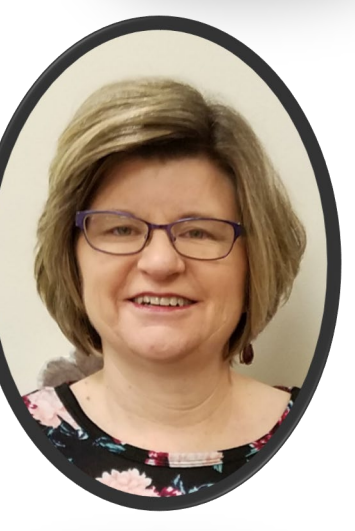

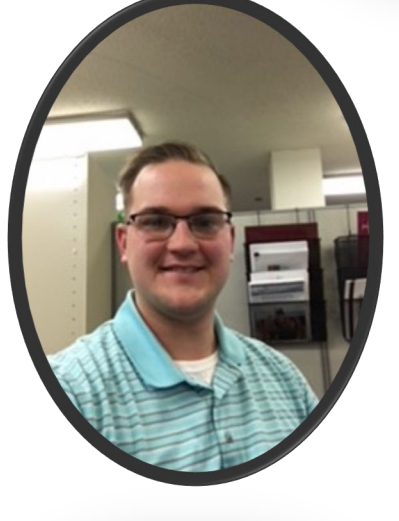

Jordan Politte JPolitte@MissouriState.edu Gordon Way Sandy Daniels wayg@missouri.edu sdaniels@truman.edu

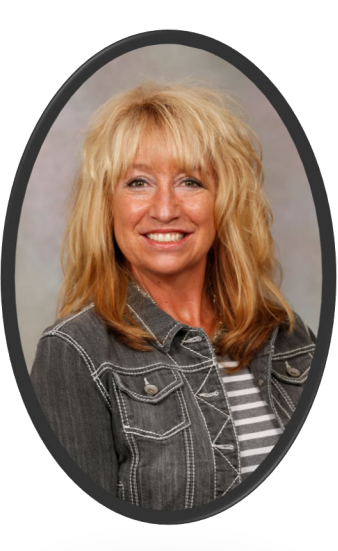

Andrea Rockney ARockney@MissouriState.edu

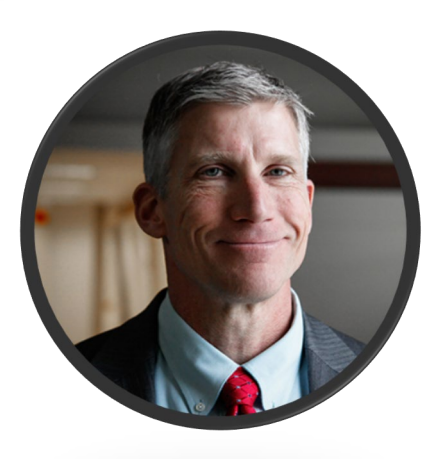

#### **Welcome to DATA WEEK! June 16-17** THANK YOU FOR JOINING

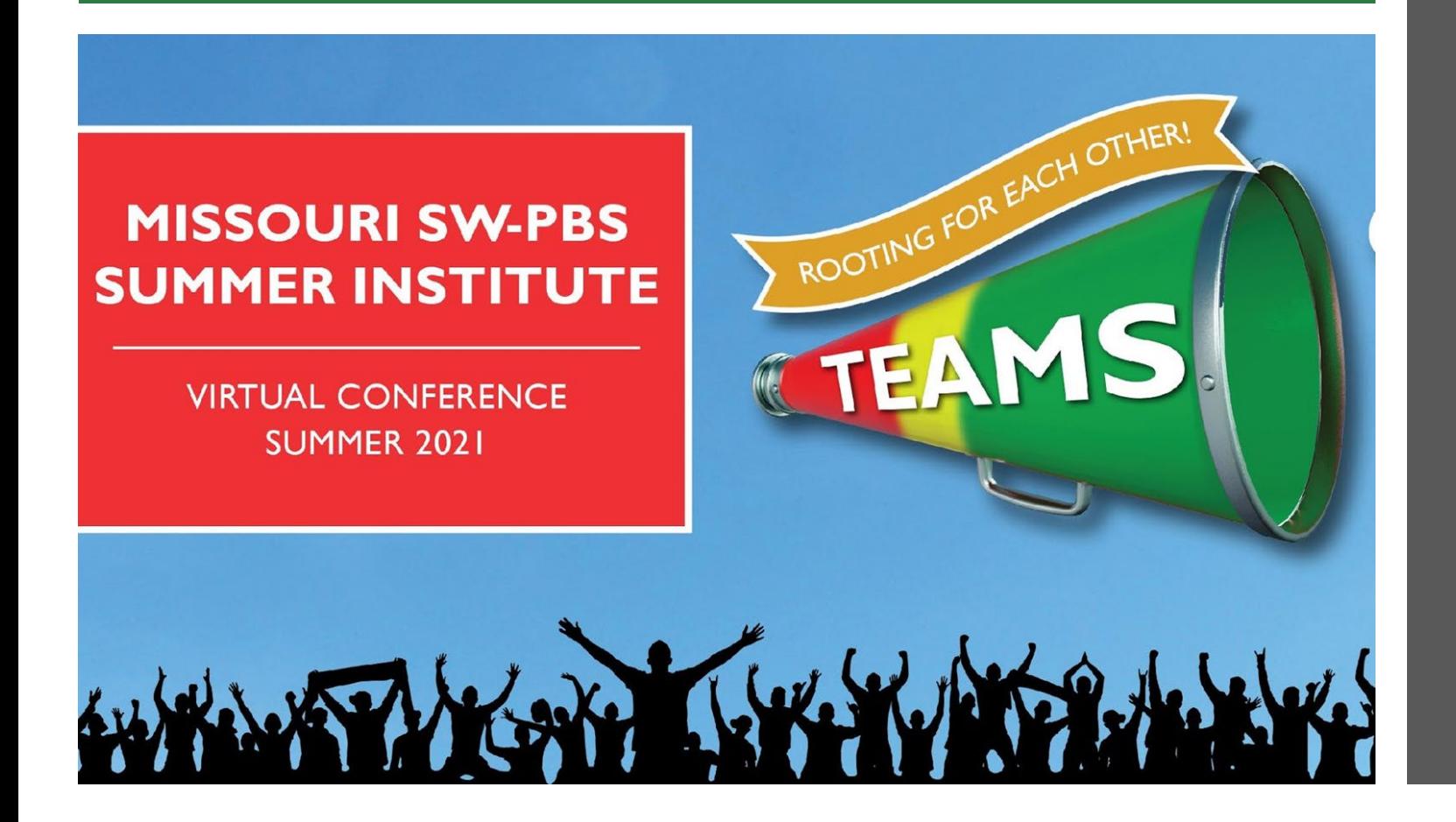

## US THIS WEEK!

Please complete the [Evaluation Survey.](https://forms.gle/VoHwBrreBxcJR6s77)

We hope you will join us on for Week 3 - Schoolwide & Classroom

June 23-24